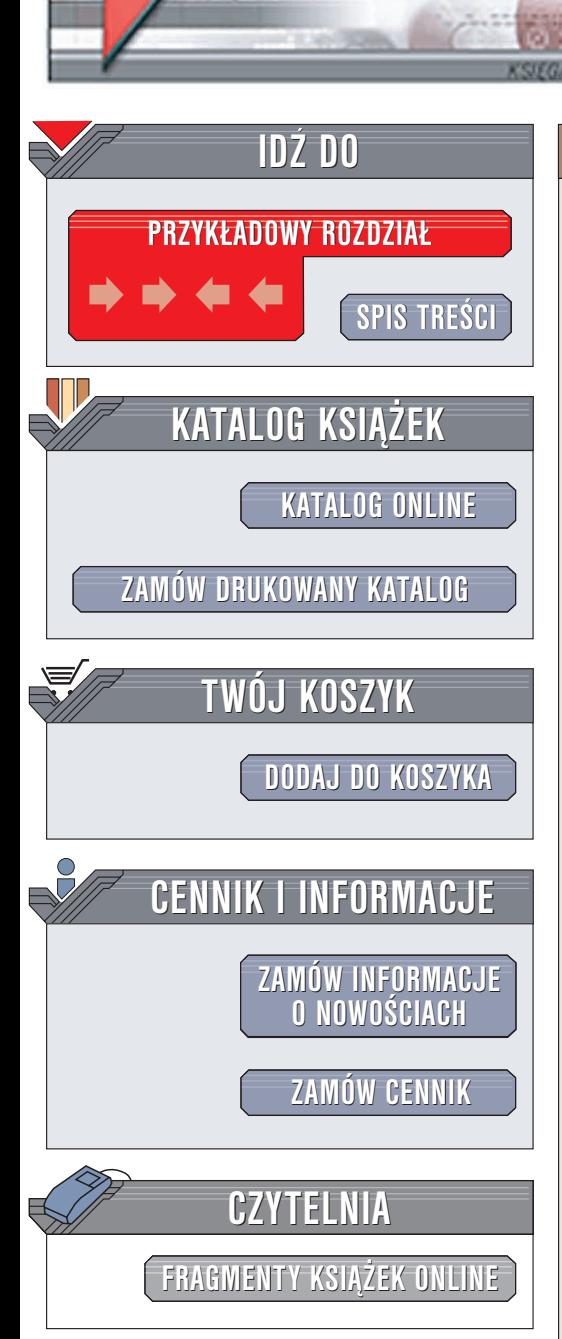

Wydawnictwo Helion ul. Chopina 6 44-100 Gliwice tel. (32)230-98-63 e-mail: [helion@helion.pl](mailto:helion@helion.pl)

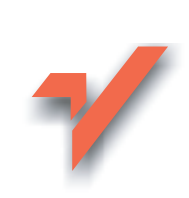

# Postfix. Przewodnik encyklopedyczny

elion.pl

Autor: Kyle D. Dent Tłumaczenie: Adam Jarczyk ISBN: 83-7361-668-3 Tytuł oryginału: Postfix. [The Definitive Guide](http://www.amazon.com/exec/obidos/ASIN/0596002122/helion-20) Format: B5, stron: 248

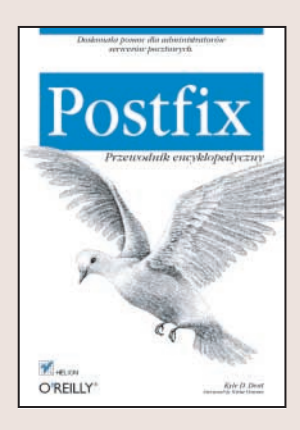

Postfix to agent przesyłania poczty (MTA) – oprogramowanie, którego serwery pocztowe używają do kierowania poczty elektronicznej. Jego twórca jest znany ekspert w dziedzinie bezpieczeñstwa Wietse Venema. Postfix jest wysoce ceniony przez ekspertów za bezpieczna strukture i olbrzymia niezawodność. Administratorzy cenia go za prostotę konfiguracji. Z tego właśnie powodu Postfix został przyjęty jako domyślny MTA w systemie Mac OS X. Podstawowa konfiguracja Postfiksa jest prosta, lecz dostosowanie go do indywidualnych potrzeb określonej domeny wymaga większego nakładu pracy.

"Postfix. Przewodnik encyklopedyczny" to doskonały przewodnik dla administratorów serwerów pocztowych, ułatwiający przejście od podstawowej konfiguracji do wykorzystania pełnych możliwości Postfiksa. Opisuje sposoby skonfigurowania Postfiksa oraz połączenia go z narzędziami POP, IMAP, LDAP, MySQL, SASL i TSL (zmodernizowana wersja SSL), które tworzą wraz z nim w pełni skalowalny i bardzo bezpieczny system poczty elektronicznej. Książka zawiera też zestawienie parametrów konfiguracyjnych Postfiksa i szczegółowy opis instalacji. Każde przykład zawiera omówienie, rozwiązanie i komentarz, co ułatwia wykorzystanie kodu do własnych potrzeb, często różniących się od opisywanych w książce.

- Rola Postfiksa w systemie poczty elektronicznej
- Działanie poczty elektronicznej
- Komponenty Postfiksa
- Podstawowa konfiguracia
- Administrowanie Postfiksem
- Zarzadzanie kolejkami
- Protokoły POP, IMAP i LMTP
- Obsługa wielu domen
- Listy wysyłkowe
- Zabezpieczenia przed spamem
- Uwierzytelnianie i blokowanie treści
- Współpraca z systemami baz danych

"Postfix. Przewodnik encyklopedyczny" to doskonała pomoc dla wszystkich administratorów serwerów poczty elektronicznej, którzy chcą skonfigurować Postfiksa bez przeszukiwania tysięcy stron dokumentacji.

**NATION** 

# Spis treści

<span id="page-1-0"></span>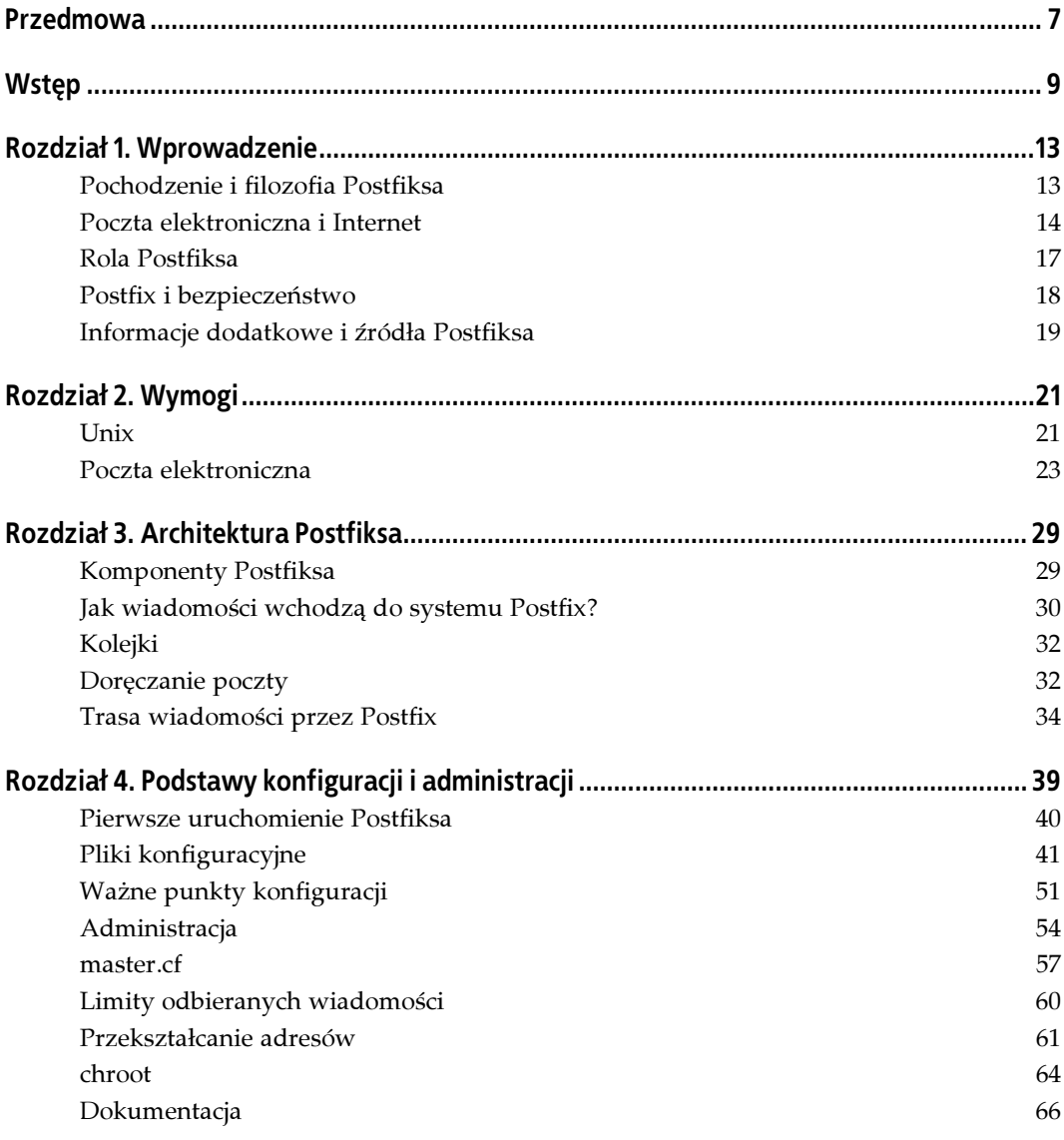

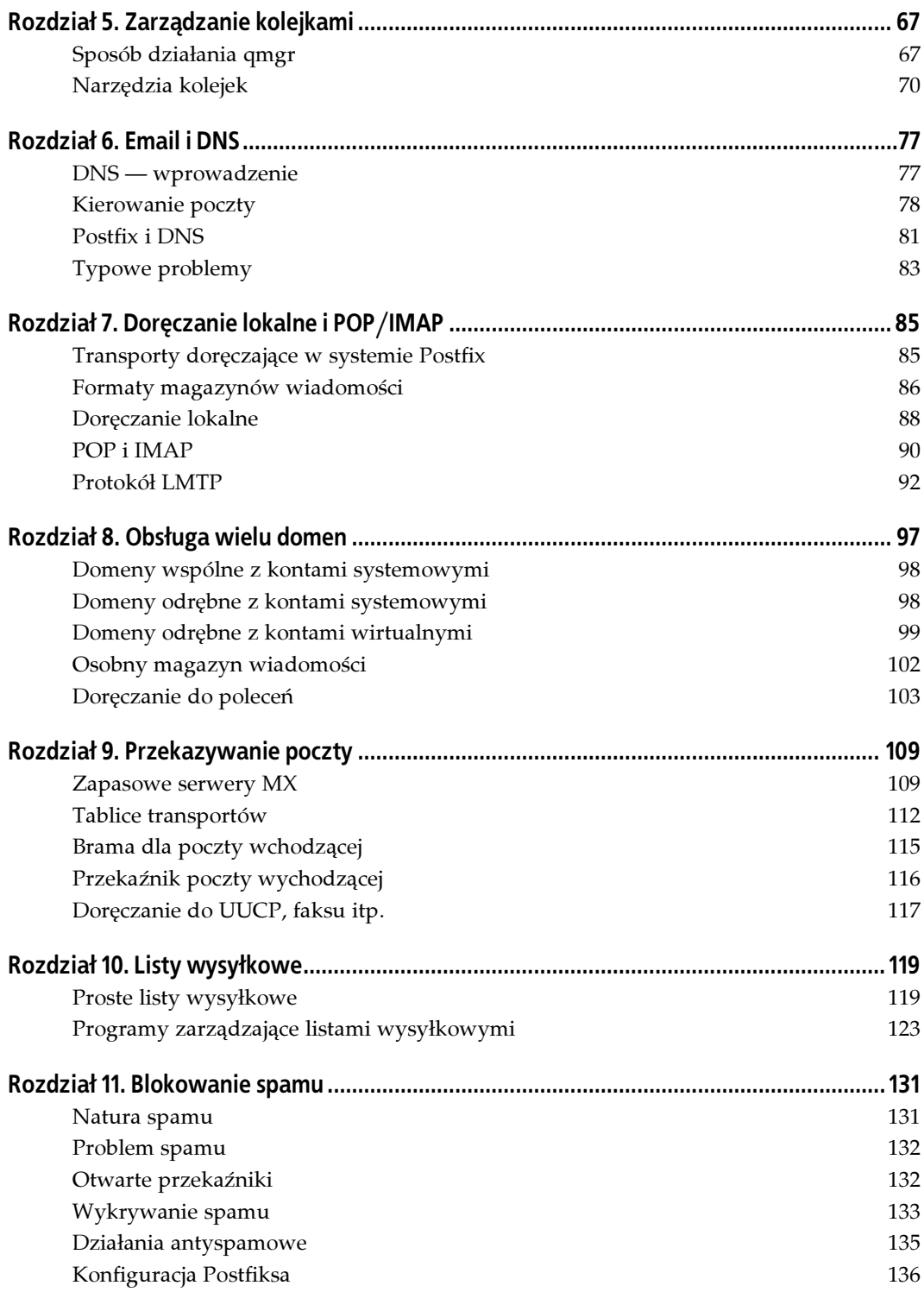

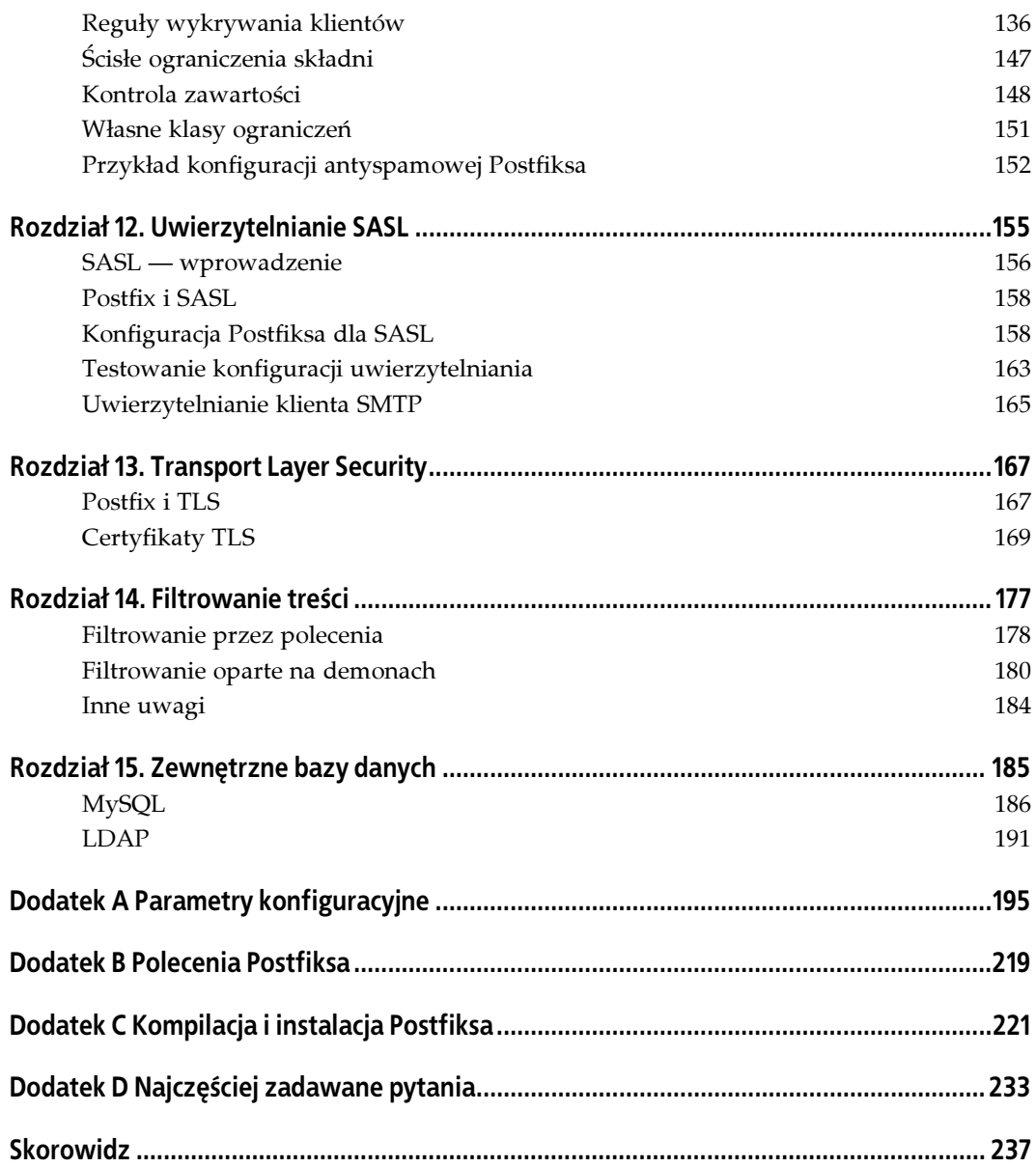

## ROZDZIAŁ 3. Architektura Postfiksa

<span id="page-4-0"></span>Postfix jest łatwy w zarządzaniu i eksploatacji bez konieczności dogłębnego zrozumienia, jak wszystko w nim działa. Czytelnicy, którzy chcą się od razu zabrać do dzieła, mogą pominąć ten rozdział i przejść prosto do następnego. Przetrawienie całego przedstawionego tu materiału może być trudne, jeśli ktoś nie ma jeszcze doświadczenia z Postfiksem, lecz bieżący rozdział zawiera przegląd różnych jego elementów, co może przydać się przy zaczynaniu pracy z tym programem. Później, po nabraniu większego doświadczenia w pracy z tym programem, Czytelnik będzie mógł wrócić do tego rozdziału, aby przyswoić sobie więcej szczegółów.

### Komponenty Postfiksa

Architektura Postfiksa różni się znacząco od monolitycznych systemów, takich jak sendmail, który tradycyjnie używa jednego dużego programu do obsługi wiadomości pocztowych. Postfix dzieli zadania na odrębne funkcje, stosując osobne programy do wykonywania jednego konkretnego zadania. Większość z tych programów stanowią demony — procesy działające w systemie w tle. Najpierw uruchamiany jest główny demon master, który w miarę potrzeb wywołuje większość innych procesów. Demony Postfiksa wywoływane przez master przetwarzają przydzielone im zadania i kończą działanie. Mogą też zakończyć pracę po upłynięciu określonego czasu lub po obsłużeniu ustalonej maksymalnej liczby żądań. Demon master jest obecny (rezydentny) cały czas i pobiera swoje dane konfiguracyjne z plików main.cf i master.cf. Pliki konfiguracyjne Postfiksa omawia rozdział 4.

Rysunek 3.1 przedstawia ogólny schemat architektury Postfiksa. Krótko mówiąc, Postfix odbiera wiadomości, kolejkuje je i w końcu doręcza. Każdym etapem procesu zajmuje się odrębny zbiór komponentów Postfiksa. Po odebraniu wiadomości i umieszczeniu jej w kolejce menedżer kolejki wywołuje odpowiedniego agenta doręczającego w celu ostatecznego dostarczenia wiadomości. Następne punkty rozdziału opisują szczegóły każdego z etapów.

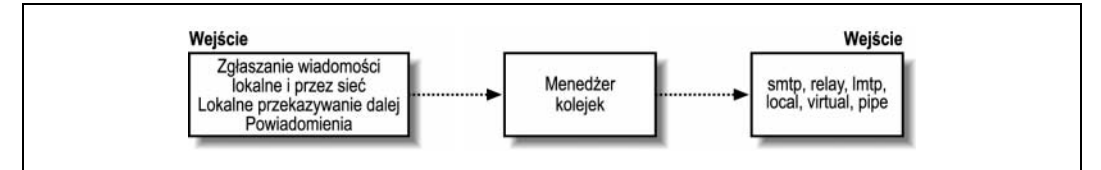

Rysunek 3.1. Ogólna architektura systemu Postfix

### Jak wiadomości wchodzą do systemu Postfix?

Wiadomość wchodzi do Postfiksa na jeden z czterech sposobów:

- 1. Wiadomość może zostać przyjęta przez Postfix lokalnie (wysłana przez użytkownika w tym samym komputerze).
- 2. Wiadomość może zostać przyjęta poprzez sieć.
- 3. Wiadomość, którą Postfix przyjął już przez jedną z innych metod, zostaje ponownie zgłoszona do przekazania dalej pod inny adres.
- 4. Postfix sam generuje wiadomości, gdy musi wysłać powiadomienia o nieudanych lub odłożonych próbach doręczenia wiadomości.

Zawsze istnieje możliwość, że wiadomość zostanie odrzucona przed wejściem do systemu Postfix, lub że część wiadomości zostanie wstrzymanych do doręczenia później.

### Lokalne zgłaszanie wiadomości

Poszczególne składniki Postfiksa współpracują ze sobą przez zapisywanie wiadomości do kolejki i odczytywanie ich z kolejki. Menedżer kolejek jest odpowiedzialny za zarządzanie wiadomościami w kolejce i powiadamianie właściwego komponentu, że ma zadanie do wykonania.

Rysunek 3.2 ilustruje przepływ, gdy lokalna wiadomość email wchodzi do systemu Postfix. Lokalne wiadomości są zapisywane do katalogu maildrop kolejki Postfiksa poleceniem postdrop, zwykle poprzez program dopasowujący sendmail. Demon pickup odczytuje wiadomość z kolejki i wprowadza ją do demona cleanup. Niektóre wiadomości przychodzą bez kompletu nagłówków wymaganych w poprawnej wiadomości email. Wobec tego poza kontrolą poprawności logicznej wiadomości demon cleanup, w połączeniu z demonem trivial-rewrite, wstawia brakujące nagłówki wiadomości, przekształca adresy na format użytkownik@domena.tld, którego oczekują inne programy Postfiksa, oraz ewentualnie dokonuje translacji adresów na podstawie tablic wyszukiwań adresów kanonicznych lub wirtualnych (więcej informacji o tablicach wyszukiwań zawiera rozdział 4.).

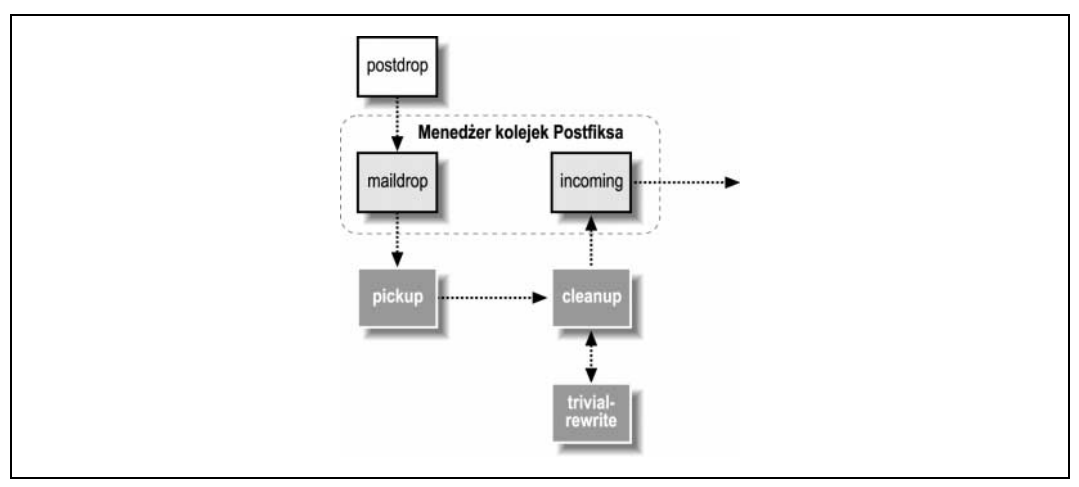

Rysunek 3.2. Lokalne zgłaszanie wiadomości

Demon cleanup przetwarza całość przychodzącej poczty i powiadamia menedżera kolejek, gdy już umieści oczyszczoną wiadomość w kolejce wejściowej. Menedżer kolejek wywołuje wtedy odpowiedniego agenta doręczającego, aby wysłać wiadomość w następne miejsce na trasie do ostatecznego celu.

### Poczta z sieci

Rysunek 3.3 ilustruje sytuację, gdy wiadomość email z sieci wchodzi do systemu Postfix. Wiadomości odebrane przez sieć są przyjmowane przez demona Postfiksa smtpd. Demon ten przeprowadza kontrolę poprawności logicznej i może być skonfigurowany tak, że będzie pozwalał klientom przekazywać pocztę lub nie. Demon smtpd przekazuje wiadomość do demona cleanup, który przeprowadza własne kontrole i zapisuje wiadomość w kolejce wejściowej. Następnie menedżer kolejek wywołuje odpowiedniego agenta doręczającego w celu wysłania wiadomości w następne miejsce na trasie do celu.

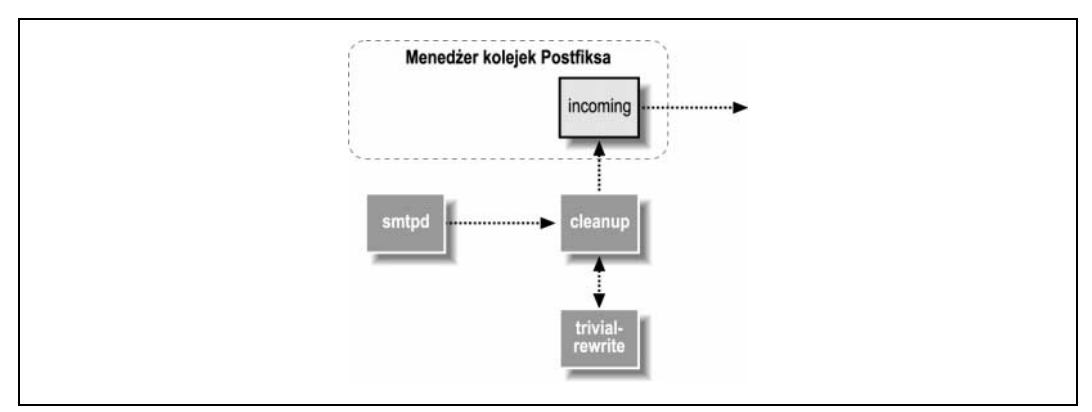

Rysunek 3.3. Poczta z sieci

### Powiadomienia o poczcie

Gdy wiadomość użytkownika jest odroczona lub nie może zostać doręczona, Postfix używa demona defer lub bounce do utworzenia nowej wiadomości o błędzie. Wiadomość ta zostaje przekazana do demona cleanup, który przeprowadza standardową kontrolę przed wstawieniem wiadomości o błędzie do kolejki wejściowej, gdzie przejmuje ją menedżer kolejki.

### Przekazywanie dalej poczty

Czasami po przetworzeniu wiadomości email Postfix ustala, że adres docelowy w rzeczywistości wskazuje na inny adres w innym systemie. W tym momencie program mógłby po prostu przekazać wiadomość do klienta SMTP w celu bezpośredniego doręczenia, lecz aby zagwarantować, że każdy odbiorca będzie poprawnie przetworzony i zarejestrowany, Postfix zgłasza ją jako nową wiadomość, która jest obsługiwana jak każda inna lokalnie zgłoszona wiadomość.

## Kolejki

Menedżer kolejek w Postfiksie wykonuje większość pracy z przetwarzaniem wiadomości email. Ostatecznym zadaniem komponentów Postfiksa przyjmujących pocztę jest przekazanie wiadomości do menedżera kolejek. Służy do tego demon cleanup, który powiadamia menedżera kolejek o umieszczeniu nowej wiadomości w wejściowej kolejce wiadomości. Po otrzymaniu nowej wiadomości menedżer kolejek używa trivial-rewrite do ustalenia informacji o trasie: metody transportowej, która ma zostać użyta, następnego hosta, gdzie ma zostać doręczona, oraz adresu odbiorcy.

Menedżer kolejek utrzymuje cztery różne kolejki: wejściową (incoming), aktywną (active), wiadomości odroczonych (deferred) i uszkodzonych (corrupt). Po początkowym procesie oczyszczania kolejka wejściowa jest pierwszym przystankiem dla nowych wiadomości. Jeśli zasoby systemu są dostępne, menedżer przenosi ją do kolejki aktywnej i wywołuje jeden z agentów doręczających. Wiadomości, których nie można doręczyć, są przenoszone do kolejki wiadomości odroczonych.

Menedżer kolejek jest też odpowiedzialny za generowanie, współpracując z demonami bounce i defer, raportów o stanie doręczenia wiadomości sprawiających problemy. Powiadomienia takie są odsyłane do nadawcy, do administratora systemu lub do obu. Oprócz katalogów kolejek wiadomości katalog kolejki Postfiksa zawiera katalogi bounce i defer służące do przechowywania informacji o stanie wiadomości wskazujących, dlaczego konkretna wiadomość jest opóźniona lub niedoręczalna. Demony bounce i defer używają informacji zapisanych w tych katalogach do generowania swoich powiadomień. Rozdział 5. zawiera bardziej szczegółowe informacje o funkcjonowaniu menedżera kolejek.

### Doręczanie poczty

Postfix do ustalania, dla których adresów docelowych może przyjmować wiadomości i w jaki sposób ma się odbyć doręczenie, wykorzystuje koncepcję klas adresów. Główne klasy adresów to local (lokalny), virtual alias (alias wirtualny), virtual mailbox (wirtualna skrzynka pocztowa) i relay (przekazanie). Pod adresy docelowe niezaliczające się do żadnej z tych klas wiadomości są doręczane poprzez sieć za pomocą klienta SMTP (zakładając, że wiadomość została odebrana przez autoryzowanego klienta). W zależności od klasy adresu menedżer kolejek wywołuje odpowiedniego agenta doręczającego do obsłużenia wiadomości.

### Doręczanie lokalne

Agent doręczający local obsługuje pocztę przeznaczoną dla użytkowników z kontami powłokowymi w systemie, w którym Postfix jest uruchomiony. Nazwy domen dla doręczania lokalnego zawiera parametr mydestination. Wiadomości wysyłane do użytkownika w dowolnej z domen wymienionych w mydestination doręczane są bezpośrednio do konta powłokowego tego użytkownika. W najprostszym przypadku agent doręczający local zapisuje wiadomość email w lokalnym magazynie wiadomości. Kontroluje też aliasy i pliki *.forward* użytkowników, aby sprawdzić, czy lokalne wiadomości powinny zostać doręczone gdzieś indziej. Doręczanie lokalne zostało opisane bardziej szczegółowo w rozdziale 7.

Gdy wiadomość ma zostać doręczona w inne miejsce, zostaje ponownie zgłoszona do Postfiksa w celu doręczenia pod nowy adres. Jeśli występują tymczasowe problemy w doręczeniu wiadomości, agent doręczający powiadamia menedżera kolejek, aby ten oznaczył wiadomość jako przeznaczoną do doręczenia później i zapisał ją w kolejce wiadomości odroczonych. Trwałe problemy powodują odbicie wiadomości przez menedżera kolejek z powrotem do pierwotnego nadawcy.

### Wiadomości dla adresów wirtualnych

Wszystkie wiadomości dla aliasów wirtualnych są przekazywane dalej pod inne adresy. Nazwy domen aliasów wirtualnych wymienione są w parametrze virtual\_alias\_domains. Każda domena ma własny zbiór użytkowników, którzy nie muszą być unikatowi we wszystkich domenach. Użytkownicy i ich prawdziwe adresy są wymienione w tablicach wyszukiwań wymienionych w parametrze virtual\_alias\_maps. Wiadomości odebrane dla wirtualnych aliasów są ponownie zgłaszane do doręczenia pod rzeczywiste adresy. Więcej informacji na temat aliasów wirtualnych zawiera rozdział 8.

### Wiadomości dla wirtualnych skrzynek pocztowych

Agent doręczający virtual obsługuje pocztę skierowaną pod adresy wirtualnych skrzynek pocztowych. Takie skrzynki pocztowe nie są kojarzone z konkretnymi kontami powłokowymi w systemie. Nazwy domen dla wirtualnych skrzynek pocztowych zawiera parametr virtual\_mailbox\_domains. Każda domena ma własny zbiór użytkowników, którzy nie muszą być unikatowi we wszystkich domenach. Użytkownicy i ich pliki skrzynek pocztowych są wymienione w tablicach wyszukiwań podanych w parametrze virtual\_mailbox\_maps. Więcej informacji na temat wirtualnych skrzynek pocztowych zawiera rozdział 8.

#### Przekazywanie wiadomości

Agent doręczający smtp obsługuje pocztę dla domen przekazywania. Adresy email w domenach przekazywania mieszczą się w innych systemach, lecz Postfix przyjmuje wiadomości dla takich domen i przekazuje je do właściwych systemów. Konfigurację przekaźników spotyka się powszechnie w miejscach, gdzie Postfix przyjmuje pocztę przez Internet i przekazuje ją do systemów w wewnętrznej sieci. Nazwy domen przekazywania wymienia parametr relay\_domains. Dodatkowe informacje na temat przekazywania zawiera rozdział 9.

#### Inne wiadomości

Wiadomości niepasujące do żadnej z powyższych klas adresów przeznaczone są zasadniczo dla innych domen, mieszczących się gdzieś indziej w sieci. Postfix przyjmuje takie wiadomości tylko od autoryzowanych klientów, na przykład zainstalowanych w tej samej sieci lokalnej. Gdy wiadomość trzeba doręczyć poprzez sieć, menedżer kolejek wywołuje agenta doręczającego smtp. Ten ustala, który host lub które hosty mogą odebrać wiadomość i nawiązuje kolejno połączenie z każdym z nich, dopóki nie znajdzie hosta, który przyjmie wiadomość. Jeśli występują tymczasowe problemy z doręczeniem wiadomości, agent smtp powiadamia menedżera kolejek, że wiadomość powinna zostać oznaczona do doręczenia później i zapisana w kolejce wiadomości odroczonych. Trwałe problemy mogą spowodować odbicie wiadomości z powrotem do nadawcy.

Gdy system docelowy, który był niedostępny, wraca online, Postfix stara się nie przytłoczyć go wszystkimi oczekującymi wiadomościami. Przy doręczaniu wiadomości uprzednio odłożonych lub nowych Postfix najpierw nawiązuje ograniczoną (konfigurowalną) liczbę połączeń z systemem odbierającym pocztę. Po wykryciu pomyślnego doręczenia wiadomości pod konkretny adres hosta program zaczyna powoli zwiększać liczbę równoległych połączeń z nim (aż do skonfigurowanego maksimum). Jeśli Postfix wykryje jakiekolwiek problemy ze strony odbiorcy, natychmiast ogranicza szybkość doręczania.

### Inne agenty doręczające

System Postfix zawiera jeszcze inne agenty doręczające, które można skonfigurować do obsługi wiadomości dla konkretnej klasy lub miejsca przeznaczenia. Inne agenty doręczające muszą być skonfigurowane w pliku *master.cf.* Są one wywoływane albo przez parametr *kla*sa\_transport, albo przez wpis w tablicy transportów wskazanej przez parametr transport maps. Dwoma popularnymi alternatywnymi agentami doręczającymi są lmtp i pipe.

#### Doręczanie poprzez LMTP

Protokół LMTP przypomina SMTP, lecz służy do doręczania wiadomości pomiędzy systemami pocztowymi w tej samej sieci (dodatkowe informacje na temat LMTP zawiera rozdział 7.). Na przykład, jeśli wiadomość musi zostać doręczona do innego pakietu oprogramowania, który może być uruchomiony w tym samym komputerze lub w innym systemie w sieci lokalnej, menedżer kolejek wywołuje agenta doręczającego lmtp. Najczęściej spotykanym przypadkiem użycia LMTP jest sytuacja, gdy serwer POP/IMAP przechowuje wiadomości w formacie niestandardowym (pamiętajmy, że POP i IMAP są protokołami służącymi użytkownikom do odbierania wiadomości). W tym przypadku serwer POP/IMAP ma własny format do zapisywania i przechowywania wiadomości, więc Postfix używa standardu LMTP do przekazania wiadomości do serwera POP/IMAP. Jeśli występują problemy z doręczeniem wiadomości, agent lmtp powiadamia menedżera kolejek, że wiadomość powinna zostać oznaczona do doręczenia później i zapisana w kolejce wiadomości doręczonych.

#### Doręczanie potokowe

Postfix oferuje opcję doręczania wiadomości do innego programu przez demona pipe, który doręcza wiadomości do zewnętrznych poleceń. Typowym zastosowaniem demona pipe jest doręczanie poczty do zewnętrznego filtra treści lub innego medium komunikacyjnego, na przykład urządzenia faksu. Jeśli występują problemy z doręczeniem wiadomości, demon pipe powiadamia menedżera kolejek, że wiadomość powinna zostać oznaczona do doręczenia później i zapisana w kolejce wiadomości odłożonych.

### Trasa wiadomości przez Postfix

Prześledźmy typową drogę wiadomości poprzez system Postfix. Rysunki 3.4, 3.5 i 3.6 ilustrują proces przechodzenia wiadomości od systemu nadawcy do docelowego MTA, który z kolei przekazuje wiadomość do finalnego MTA, gdzie wiadomość jest przechowywana, dopóki użytkownik nie będzie gotów do jej odczytania. Na rysunku 3.4 Helena (helene@oreilly.com) chce wysłać wiadomość do Franka (frank@postfix.org). Helena ma konto w systemie z zainstalowanym serwerem Postfix. Klient pocztowy pozwala jej napisać wiadomość, a następnie

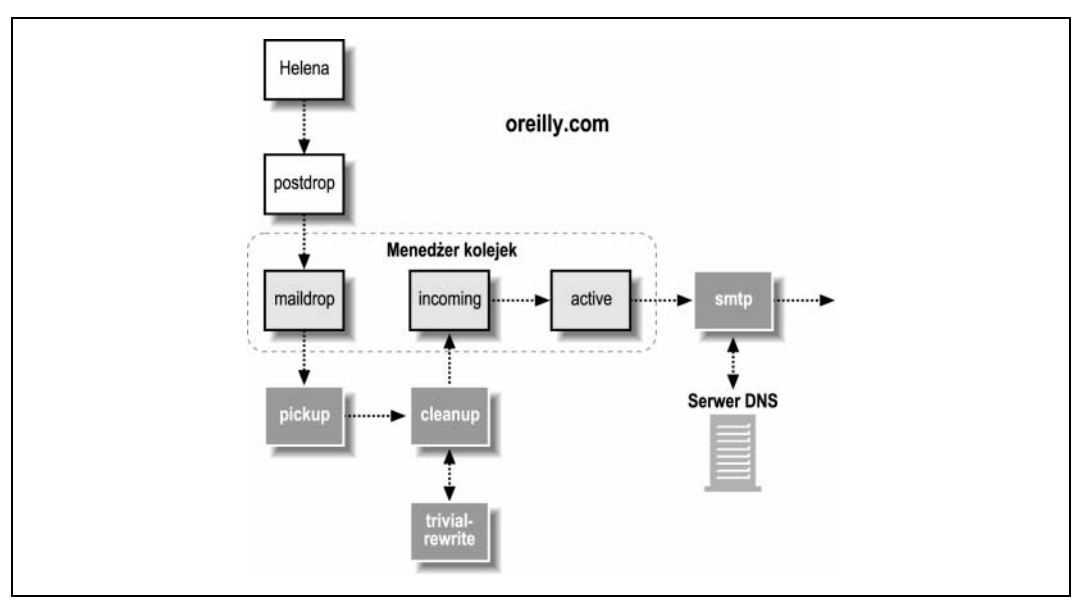

Rysunek 3.4. Trasa doręczanej wiadomości (część 1.)

wywołuje polecenie Postfiksa sendmail do wysłania wiadomości. Polecenie to odbiera wiadomość od programu pocztowego Heleny i zapisuje w katalogu maildrop. Następnie demon pickup pobiera wiadomość, sprawdza jej poprawność logiczną i wprowadza wiadomość do demona cleanup, który przetwarza ją ostatecznie. Gdyby klient pocztowy Heleny nie podał adresu From: lub nie użył pełnej nazwy hosta w adresie, demon cleanup wprowadziłby niezbędne poprawki w wiadomości.

Po zakończeniu pracy cleanup umieszcza wiadomość w kolejce incoming i powiadamia menedżera kolejek, że nowa wiadomość jest gotowa do doręczenia. Jeśli menedżer kolejek jest gotowy do przetwarzania nowych wiadomości, to przenosi wiadomość do kolejki active. Ponieważ wiadomość jest przeznaczona dla użytkownika w zewnętrznym systemie, menedżer kolejek musi wywołać agenta smtp, aby zajął się doręczeniem.

Agent smtp, korzystając z usługi DNS (patrz rozdział 6.), pobiera listę systemów pocztowych, które mogą przyjmować pocztę dla domeny postfix.org. Agent smtp wybiera najbardziej preferowanego hosta MX z listy i kontaktuje się z nim, aby doręczyć wiadomość Heleny.

Rysunek 3.5 przedstawia serwer pocztowy Franka w *postfix.org*, również używający systemu Postfix, aczkolwiek system ten może korzystać z dowolnego innego MTA zgodnego ze standardami. Demon Postfiksa smtpd w serwerze Franka odbiera wiadomość od agenta doręczającego smtp Heleny. Gdy demon zweryfikuje, że w rzeczy samej powinien przyjąć tę wiadomość, przekazuje ją przez demona cleanup, który przeprowadza swoją kontrolę przed zapisaniem wiadomości w kolejce incoming.

Menedżer kolejek przenosi wiadomość do kolejki active, wykonuje własne zadania przetwarzania i ustala, że powinien wywołać agenta local, aby ostatecznie doręczyć wiadomość. Agent doręczający local ustala, że frank jest aliasem i ponownie zgłasza wiadomość poprzez demona cleanup do doręczenia pod nowy adres.

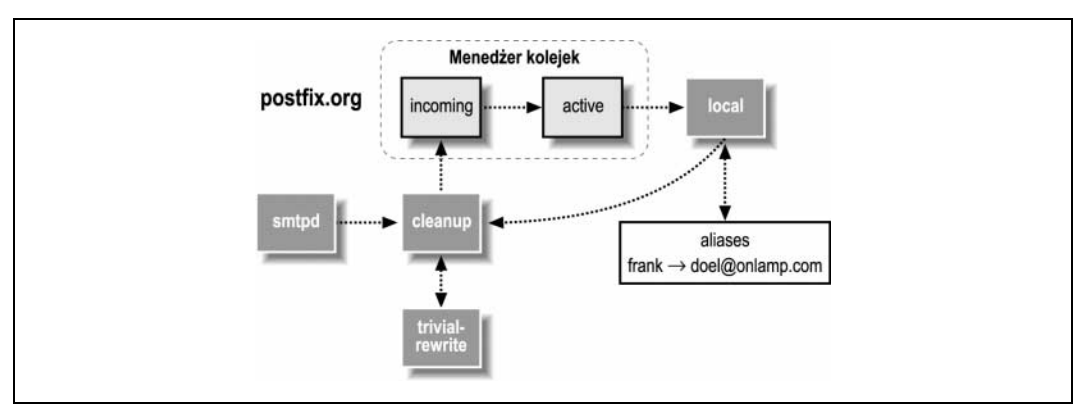

Rysunek 3.5. Trasa doręczanej wiadomości (część 2.)

Zarówno cleanup, jak i menedżer kolejek wywołują przy przetwarzaniu wiadomości demona trivial-rewrite. Pomaga on konwertować adresy email do standardowego formatu i ustalać typ transportu oraz następne miejsce na trasie doręczenia.

Gdy nowa wiadomość musi zostać doręczona do innej sieci, menedżer kolejek wywołuje smtp. Ten szuka w DNS-ie serwerów pocztowych, które mogą przyjąć pocztę dla domeny onlamp. com. Na rysunku 3.6 MTA w systemie onlamp.com (szczęśliwym zbiegiem okoliczności to też jest system Postfix) w końcu przekazuje wiadomość do agenta doręczającego local, który zapisuje ją w magazynie wiadomości w tym systemie. Na tym etapie Postfix zakończył swoje zadanie. Frank może teraz odczytać wiadomość, używając własnego klienta pocztowego, który może pobrać wiadomość wprost z lokalnego magazynu lub użyć innego protokołu, np. POP lub IMAP, aby pobrać wiadomość do odczytania.

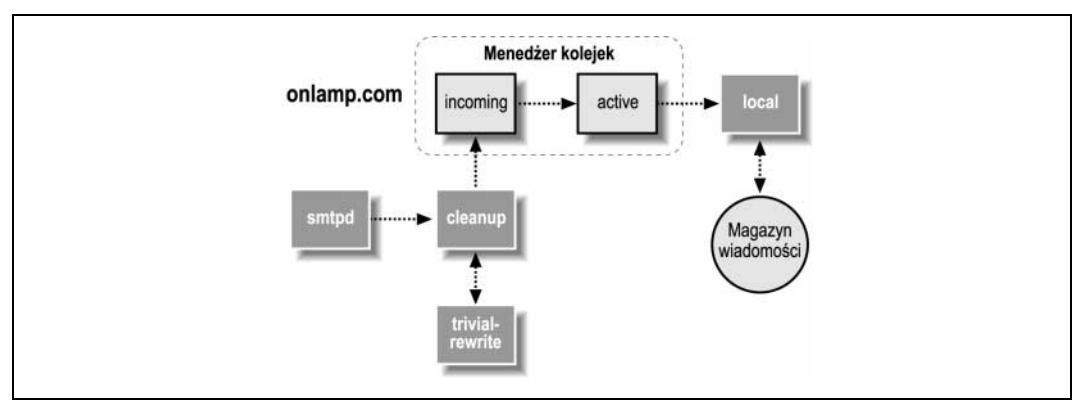

Rysunek 3.6. Trasa doręczanej wiadomości (część 3.)

W naszym prostym przykładzie mogło wystąpić kilka różnic. Na dowolnym etapie jakakolwiek przejściowa przyczyna mogła chwilowo uniemożliwić doręczenie wiadomości; w takim przypadku agent doręczający powiadamia menedżera kolejek, który umieszcza wiadomość w kolejce deferred i ponawia próbę doręczenia w późniejszym terminie. Może też się zdarzyć, że doel nie będzie faktycznym kontem w systemie, lecz kontem w systemie pocztowym IMAP. W takim przypadku menedżer kolejek mógłby doręczyć wiadomość za pomocą agenta lmtp lub przez wyspecjalizowane polecenie skonfigurowane przez agenta doręczającego pipe.

Istnieje wiele potencjalnych odmian tego schematu i komplikacji, z którymi Postfix musi sobie radzić. Na szczęście architektura systemu jest wystarczająco solidna, aby poradził on sobie w niemal każdej sytuacji, oraz wystarczająco elastyczna, by mógł z łatwością dostosować się do zmian w przyszłości.